The book was found

# **The Non-Designer's Illustrator Book**

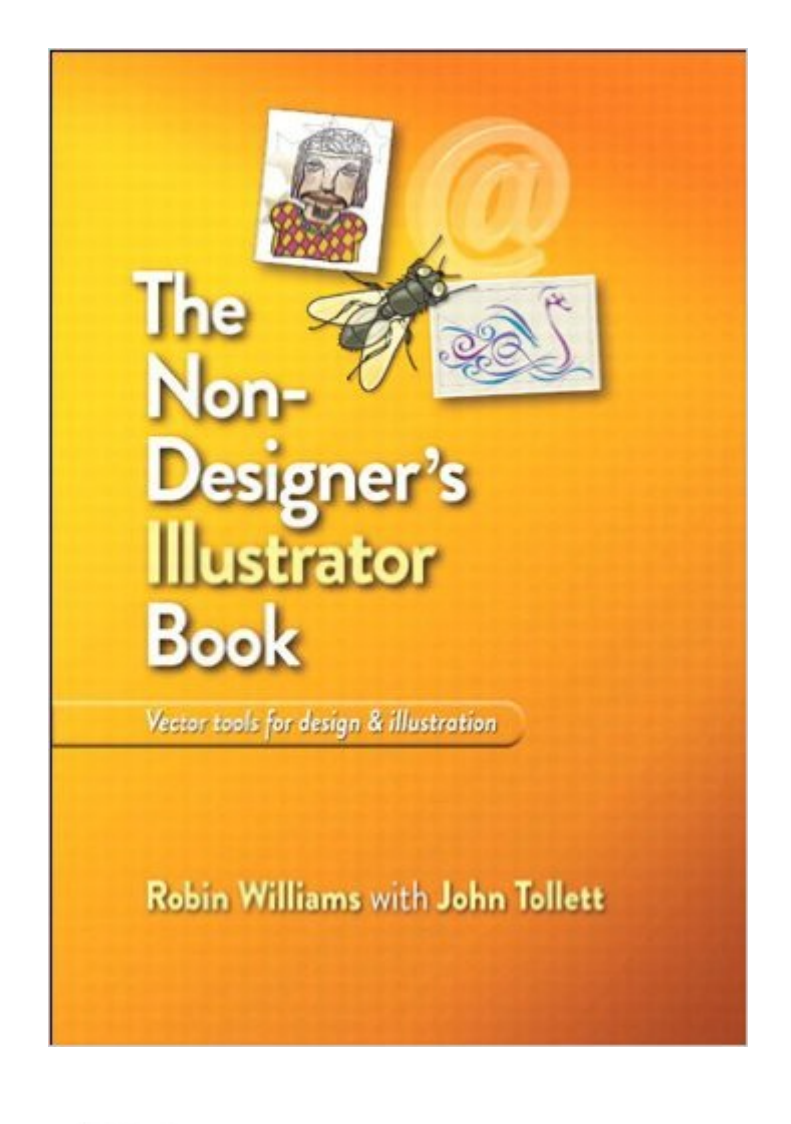

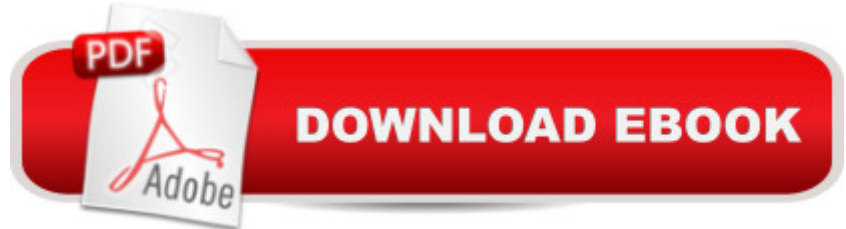

# **Synopsis**

Many designers and photographers own the entire suite of Adobe creative products, but they manage to learn only one or two of the applications really well. This new addition to the popular Non-Designer⠙s series from best-selling authors Robin Williams and John Tollett includes many individual exercises designed specifically to teach the tools and features in Illustrator CS5.5 that designers (as opposed to illustrators) need to use. Along the way, the book offers many design tips for non-designers. Individual exercises ensure that a reader can jump in at any point and learn a specific tool or technique. In this non-designer⠙s guide to Illustrator techniques, youâ ™II learn: How vector images, as in Illustrator, are different from raster images, as in Photoshop, and when to choose which one How to use Illustrator CS5.5â ™s tools to create and work with lines, shapes, anchor points and control handles, color, etc. How to draw your own shapes and trace others How to enter text and control the design of it How to take advantage of the symbol libraries, clipping masks, variable-width strokes, and much more When and why to rasterize elements of your vector image

# **Book Information**

File Size: 25852 KB Print Length: 240 pages Simultaneous Device Usage: Up to 5 simultaneous devices, per publisher limits Publisher: Peachpit Press; 1 edition (October 23, 2011) Publication Date: October 23, 2011 Sold by:Â Digital Services LLC Language: English ASIN: B005OR9N1G Text-to-Speech: Enabled X-Ray: Not Enabled Word Wise: Not Enabled Lending: Not Enabled Enhanced Typesetting: Enabled Best Sellers Rank: #603,755 Paid in Kindle Store (See Top 100 Paid in Kindle Store) #63 in $\hat{A}$  Kindle Store > Kindle eBooks > Arts & Photography > Graphic Design > Commercial > Illustration #64 in  $\hat{A}$  Books > Computers & Technology > Digital Audio, Video & Photography > Adobe > Adobe Illustrator #355 in $\hat{A}$  Kindle Store > Kindle eBooks > Computers & Technology > Web Graphics

## **Customer Reviews**

I have worked with the Adobe suite of products since they first came out. I find this book to be the best logical introduction to Illustrator I've ever seen. It is far easier to understand than the software publisher's Classroom in a Book. Instead of just explaining how to do something, the author often explains why, too -- something absent in many software how-to books. I teach computer software classes, and I would recommend this book to anyone wanting to learn this program.

I'm a long-time Illustrator user and instructor. This book is helping me explain some of the more difficult elements of this program to students in my online class. The language is non-intimidating, and for people who are trying to figure out the Pen tool on their own, very helpful! A great addition to Ms. Williams' repertoire.

Excellent book.Easy to understand and to learn the software. If your are starting you will do easy and fast very nice drawings.I bought it to learn the software, now I'm working every day with Illustrator.I recomend it for begginer.Very good book.

This was one of four books required for my current college class. I was really happy to find the kindle version so I could save some money. It actually has turned out to be really easy to read and search through while I am using Illustrator. I would recommend this to anyone learning Illustrator.

This book is a great introduction to vector-based drawing. Its well-designed presentation covers most of the basics of Illustrator CS5. It's easy to handle while you're working, the paper has a nice feel and the layout is easy on the eyes. Complementing the text are hundreds (literally) of excellent full color illustrations that show at a glance how a tool works, the result of a particular operation, etc. For beginners this book is a great place to start.Unfortunately its scope is so limited that entire areas of the program are left out or only briefly introduced (3D, perspective, creating transparency to name a few). A book for beginners should be limited to the essentials but a fundamental concept like "transparency" i.e. overlapping objects / text should be discussed in depth since it's part of nearly everything created with vectors. It certainly deserves more attention than the one overly-simple example of an opacity mask we get here.But despite its limitations the book offers a simple, well-ordered examination of the most basic uses of Illustrator CS5 and I highly recommend it for

ready to see just how complex (and beautiful) vector art can be I recommend Real World Adobe Illustrator CS5 by Mordy Golding or Sharon Steuer's series of "WOW" books.

ALL the Non-Designer books are great in my opinion, and I'm a professional designer. This series of books covers all the tutorials, formatting, design standards, keyboard shortcuts, tips and trick of Illustrator. As a professional designer, I have to know a LOT of programs - probably a dozen or so graphics apps in all. Personally, I can't remember EVERY DETAIL ABOUT all those programs. These books will get you up and running quickly, if you're new to the program, and they serve as a GREAT reference to have around whenever you need to look something up. They'er written so anyone can understand the concpets and functions of the program. I own the whole series, and eagerly await future publications.

I purchased "The Non-Designer's InDesign Book" from this author first (a few years ago) and used it in an introductory InDesign class I taught. The book is easy to understand for beginners, and even had a few tips that, as a professional, \*I'd\* forgotten about! I was heart-broken to hear the InDesign book is no longer in print, so thought it smart to purchase the Photoshop and Illustrator book by the same author.

#### Download to continue reading...

The Non-Designer's Illustrator Book Non Fiction Writing Templates: 44 Tips to Create Your Own [Non Fiction Book \(Writing Te](http://ebooksreps.com/en-us/read-book/jZ7bL/the-non-designer-s-illustrator-book.pdf?r=NiC9KzEgo%2Boy472YBmER492KGyUTtb481xl8hHp2twA%3D)mplates, Writing Non Fiction, Kindle Publishing) The Graphic Designer's Digital Toolkit: A Project-Based Introduction to Adobe Photoshop Creative Cloud, Illustrator Creative Cloud & InDesign Creative Cloud (Stay Current with Adobe Creative Cloud) Fashion Designer's Handbook for Adobe Illustrator The Graphic Designer's Digital Toolkit: A Project-Based Introduction to Adobe Photoshop CS5, Illustrator CS5 & InDesign CS5 (Adobe Creative Suite) Jewelry Designer Los Angeles: The Unexplained Mystery Uncovered: Designer Jewelry Investments The Non-Designer's InDesign Book The Non-Designer's Design Book (3rd Edition) The Non-Designer's Web Book, 3rd Edition The Non-Designer's Design Book Aprender Photoshop CS6 / The Non-Designer's Photoshop Book: Técnicas esenciales / Essential Techniques (Spanish Edition) The Non-Designer's Design and Type Books, Deluxe Edition Eco-Friendly Cleaning: Money Saving Solutions for a Clean, Green, All-Natural, Non-Toxic, Eco-Friendly Home (eco-friendly, sustainability, homesteading, ... natural cleaning, green home, non-toxic) GMO Free Diet: The Ultimate Guide on Avoiding GMO Foods and keeping Your Family Foods, Monsanto) Child Support for the Non-Custodial Parent: Missouri Edition (Series 1, for the Non-Custodial Parent) On Literature and Philosophy: The Non-Fiction Writing of Naguib Mahfouz: Volume 1 (Non-Fiction Writings of Naguib Mahfouz) Taber's Cyclopedic Medical Dictionary (Non-thumb-indexed Version) (Taber's Cyclopedic Medical Dictionary (Non-Indexed Version)) The Practical Tao Te Ching of Lao-zi: Rational Meditations on Non-duality, Impermanence, Wu-wei (non-striving), Nature and Naturalness, and Virtue Adobe Illustrator CS3 Classroom in a Book (Book & CD-ROM) Adobe Illustrator CC Classroom in a Book (2015 release)

### **Dmca**